# Dynamic Geometry Software and the GCLC System

Predrag Janičić

Faculty of Mathematics, University of Belgrade, Serbia

www.matf.bg.ac.yu/˜janicic

email: janicic@matf.bg.ac.yu

Universit`a degli Studi di Roma "La Sapienza" Dipartimento di Matematica Roma, Italy, November 11, 2008.

# Affiliation

- University of Belgrade
- Faculty of Mathematics
- Department of Computer Science
- Automated Reasoning GrOup (ARGO) URL: http://argo.matf.bg.ac.yu/

#### Research interests

- Automated theorem proving and formal theorem proving, with emphasis on SAT and SMT solving and applications
- Geometrical reasoning
- Intelligent mathematical software

# Agenda

- What is dynamic geometry software?
- What is GCLC?
- Demo of GCLC
- Intelligent Geometrical Software

# What is Dynamic Geometry Software?

- Interactive geometry software or Dynamic geometry software or Dynamic geometry environments or Dynamic geometry tools
- DG tools allow the user "to create and then manipulate geometric constructions, primarily in plane geometry"
- The user typically starts a construction with a few points, construct new objects, and then can move the points to see how the construction changes

What Good is Dynamic Geometry Software?

- Fun and good for exploring geometry and mathematics
- Good for students:
	- to explore and understand the underlying principles of Euclidean constructions and transformations
	- to create and explore mathematical animations

# What Good is Dynamic Geometry Software? (2)

- Good for teachers:
	- to demonstrate and illustrate concepts
	- to help students grasp the abstract concepts in mathematics
- Good for publishing:
	- easy producing complex mathematical figures

Some Commercial Dynamic Geometry Tools

- Cabri Geometry since 1988
- Geometer Sketchpad (GSP) since 1991
- Cinderella (different geometries)

# Some Free Dynamic Geometry Tools

- KSEG
- Eukleides
- DrGeo
- http://en.wikipedia.org/wiki/Dynamic\_geometry\_software

Some of 3D Dynamic Geometry Tools

- Cabri 3D
- Archimedes Geo3D
- JavaView

Different Tools, Different Skills

- Animations, loci, ...
- Symbolic expressions, calculations, ...
- Saving constructions, saving figures, ...
- Multilingual
- Automated theorem proving, probabilistic proofs, ...

# GCLC/WinGCLC

• First version released in 1996, originally, as a tool for producing geometrical illustrations for  $\text{LATEX}$ , hence the name GCLC:

" Geometry Constructions  $\rightarrow$  LAT<sub>F</sub>X Converter"

- Command-line versions for Windows and Linux and a version with graphical interface for Windows (WinGCLC)
- Freely available from http://www.matf.bg.ac.yu/~janicic/gclc and from EMIS (The European Mathematical Information Service) servers http://www.emis.de/misc/index.html

Main applications of GCLC/WinGCLC

- producing digital mathematical illustrations
- mathematical education
- storing mathematical contents
- studies of automated geometrical reasoning

#### GCLC Users

- Used worldwide in a number of high-schools and university courses, and for publishing
- $\bullet$  >20000 visitors since 2003 (>5% from Italy!), last 2000 visitors:

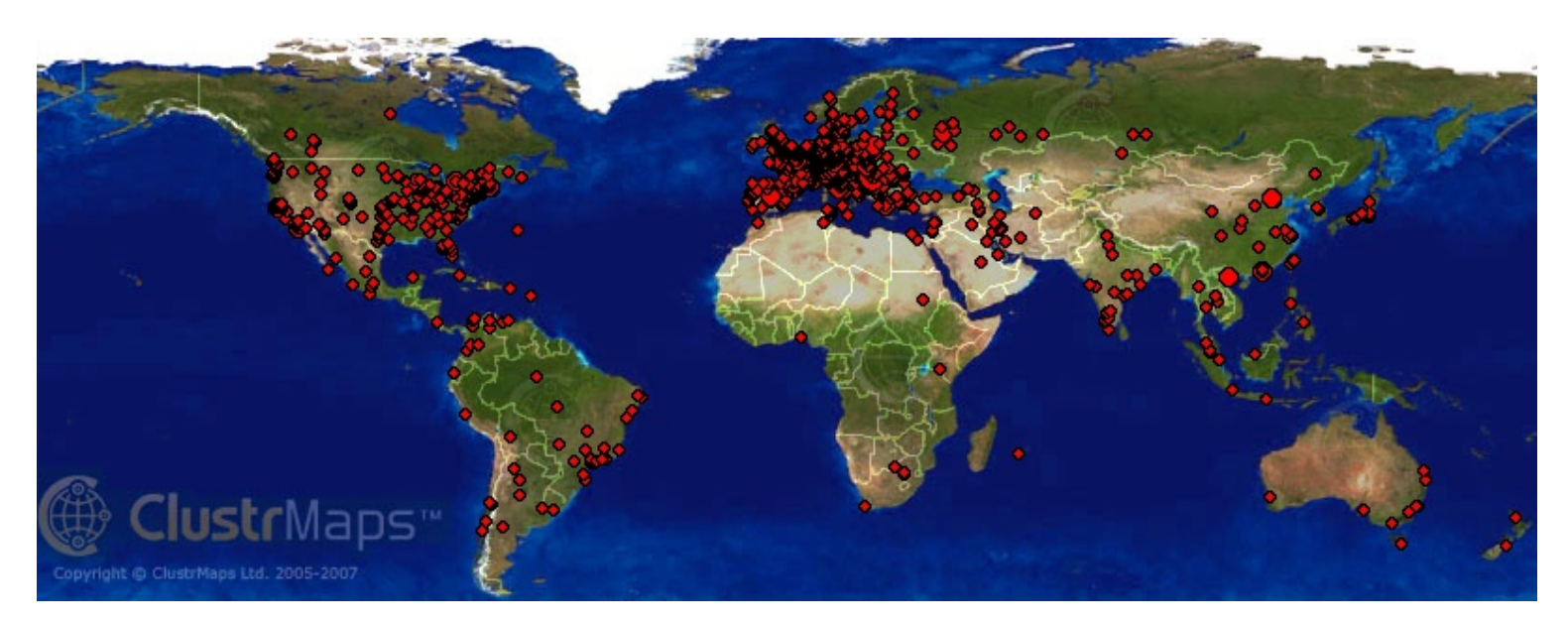

# GCLC: Basic Principles

- A construction is a formal procedure, not an image
- Producing mathematical illustrations should be based on "describing figures", not on "drawing figures" (similarly as  $T \not\models X$ )
- Images can be produced from descriptions, but not viceversa!
- All instructions are given explicitly, in GCLC language
- GCLC language is like a simple programming language, easily understandable to mathematicians

Features (part I)

- Support for geometrical primitive constructions, compound constructions, transformations, etc.
- Symbolic expressions, while-loops, user-defined procedures
- Conics, 2D and 3D curves, 3D surfaces
- Log files with information on all objects
- Built-in theorem provers

# Features (part II)

- User-friendly interface, interactive work, animations, traces
- Export to different formats ( $\angle A\nabla F^{\times}$  several versions, EPS, BMP, SVG), import from JavaView
- Full XML support
- Free, small in size (<1Mb), easy to use, well documented

# GCLC Language

- Instructions for describing contents
- Instructions for describing presentation
- All of them are explicit, given by GCLC commands

#### Simple Example (part I)

point A 15 20 | cmark\_lb A point B 80 10 | cmark\_rb B point C 70 90 | cmark\_rt C

```
% side bisectors \vert cmark_rt 0_2
med a B C
```
% intersections of bisectors | drawsegment B C intersection O\_1 a b |

```
% fixed points \begin{array}{ccc} \n\end{array} | % labelling points
                                | cmark_lt O_1
med b A C \parallel % drawing the sides of the triangle ABC
med c B A \vert drawsegment A B
                                | drawsegment A C
intersection O_2 a c | % drawing the circumcircle of the triangle
                                drawcircle 0 1 A
```
# Simple Example (part II)

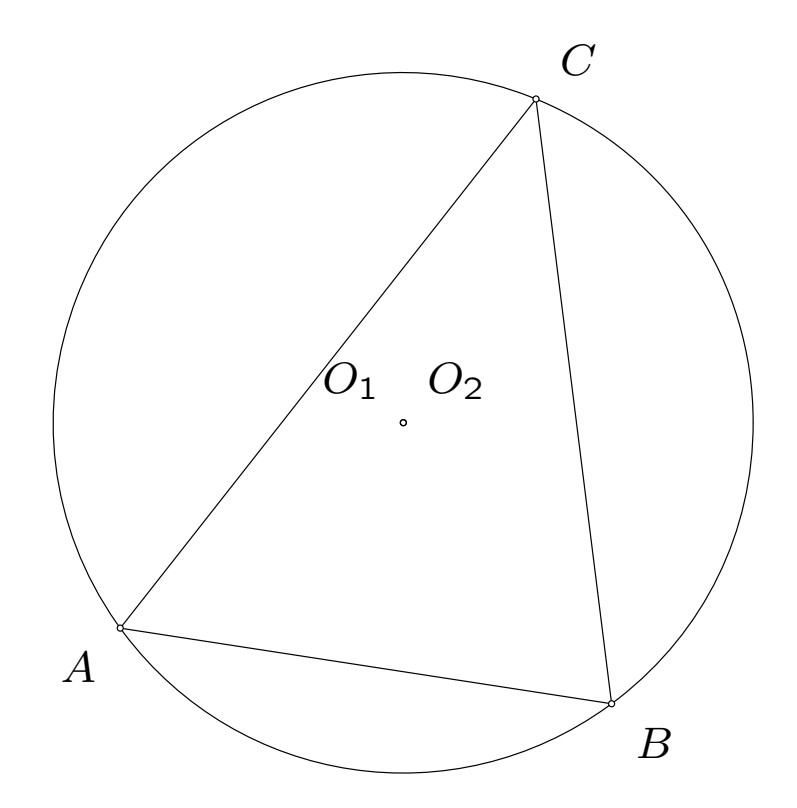

Overview of the Language

- Basic definitions, constructions, transformations
- Drawing, labelling, and printing commands
- 2D and 3D Cartesian commands
- Symbolic expressions, loops, user-defined procedures
- Commands for describing animations
- Commands for the geometry theorem proving

Demo: Several GCLC Examples

### Intelligent Geometrical Software

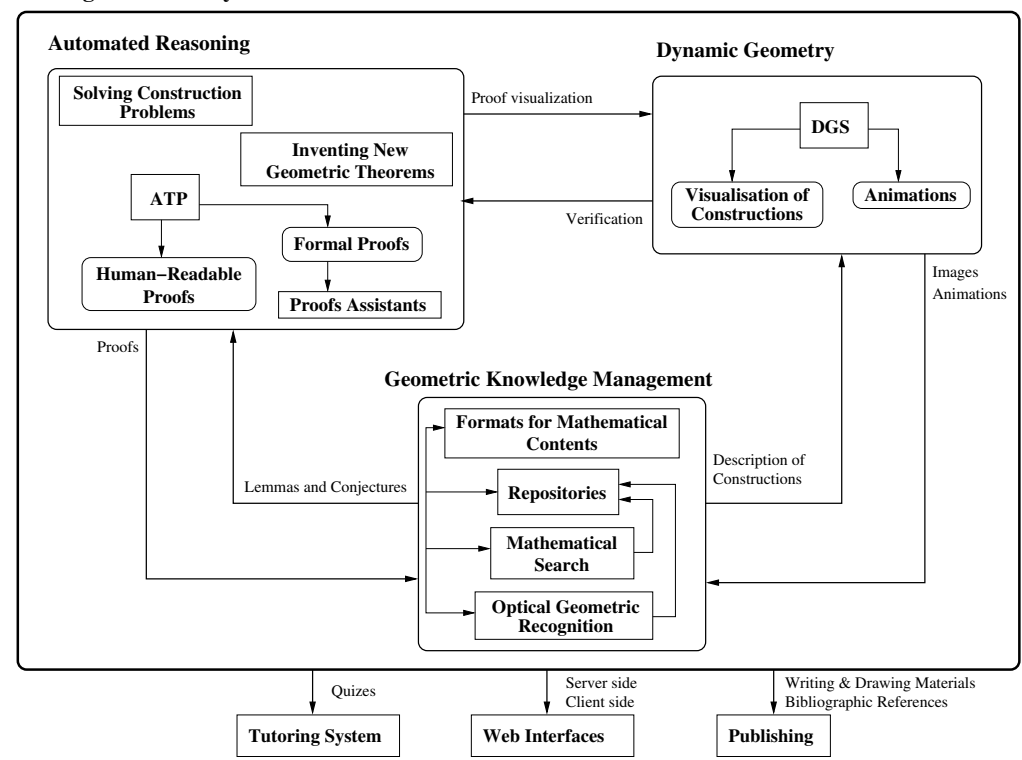

#### **Intelligent Geometry Software**